# **site de aposta sportingbet ~ jogo brasil aposta**

#### **Autor: symphonyinn.com Palavras-chave: site de aposta sportingbet**

#### **Resumo:**

**site de aposta sportingbet : symphonyinn.com está esperando por você, as surpresas são infinitas!** 

o Chelsea FC, incluindo um salário médio anual de 5.525.000. Em **site de aposta sportingbet** 2024, MuddryK

rá um vencimento base de 5,200 mil, enquanto carrega um limite de 5.000. 000. Contrato ykhilo Mudryg, Detalhes do tampão salarial e desagregações Spotrac spotrac Mudryk

iormente indicado líderes da Premier League Arsenal foram o seu destino preferido em

### **Índice:**

- 1. site de aposta sportingbet ~ jogo brasil aposta
- 2. site de aposta sportingbet :site de aposta stake
- 3. site de aposta sportingbet :site de aposta ufc

#### **conteúdo:**

# **1. site de aposta sportingbet ~ jogo brasil aposta**

A imagem que ele pintou era emocional, sincera e negra da meia-noite. glória do futebol s é sempre livre "propriedade popular", um dos poucos prazeres disponíveis mesmo para as pessoas mais pobres Agora o negócio"que tem tragado todo jogo arrancou brutalmente de suas mãos...

"O futebol tem cada vez mais espectadores, mas está se tornando menos e menor atraente", disse ele. O que fez deste o melhor jogo do mundo não é priorizado hoje **site de aposta sportingbet** dia ". Não importa quantas pessoas assistam; Se você deixar de ver algo agradável no seu perfil só beneficiará os negócios."

A visão de Bielsa do futuro é mais que sombria; sempre tão ligeiramente apocalíptica. Haverá menos jogadores, ele previu?merecem ser observados! Por **site de aposta sportingbet** vez o jogo será "menos agradável". Como diminui espetáculos e boom artificial **site de aposta sportingbet** espectadores transformando futebol no fenômeno cultural global tornou-se vai começar murchar para desaparecerem...

# **Talento jovem e sistema sólido impulsionam a Espanha à final da Copa do Mundo**

A Espanha pode 0 ter tomado o caminho mais difícil para a final da Copa do Mundo, mas eles estão construindo uma supremacia que 0 cria a **site de aposta sportingbet** própria lógica à medida que avançam. Com vitórias consecutivas sobre Itália, Croácia, Alemanha e agora a França, 0 eles estão mostrando sinais de que este é um time para ser lembrado.

A Espanha 0 não apenas conquistou o jogo, mas também mostrou que o futebol pode ser expressivo e não apenas extinguir. Com as 0 mulheres espanholas sendo as atuais campeãs mundiais, os homens têm a oportunidade de igualar esse feito na final.

### **Lamine 0 Yamal se torna o artilheiro mais jovem da história da Copa do**

# **Mundo**

A partida também ficará 0 marcada como a noite **site de aposta sportingbet** que Lamine Yamal, com 16 anos, se tornou o artilheiro mais jovem da história da 0 Copa do Mundo, com um gol de 25 jardas. Dani Olmo marcou o gol da vitória e a Espanha manteve 0 a posse do balão até o fim, com uma festa de olés.

### **França decepciona e Espanha mostra resiliência**

0 A França começou o jogo de forma amenazadora, mas acabou sendo uma decepção, sendo superada e sem soluções. 0 A Espanha, por outro lado, mostrou resiliência, intensificando seus esforços após cair para trás e se mostrando desprezível à ideia 0 de ser segunda melhor. 0 Lamine Yamal marca o gol de abertura da Espanha, com um chute preciso que se dirige para o canto 0 superior esquerdo da meta de Mike Maignan[.site aposta bbbsite aposta bbb](/site-aposta-bbb-2024-07-14-id-43530.shtml) Com um time cheio de confiança e 0 um sistema bem treinado, a Espanha conseguiu se recuperar e vencer a França, avançando para a final da Copa do 0 Mundo.

# **2. site de aposta sportingbet : site de aposta stake**

site de aposta sportingbet : ~ jogo brasil aposta

Indisponível - -Haverá períodos de tempo durante uma partida em **site de aposta sportingbet** que o Cash Out pode não ser oferecido por nossos comerciantes de forma semelhante ao Cash. Fora. Situações comuns onde isso ocorre serão os últimos minutos de um jogo. Tipos de mercado - Alguns tipos de mercados não podem ser usados com dinheiro. Fora!

Falhas de Cash Out podem ocorrer devido a várias razões, tais como:dados incorretos da conta bancária, fundos insuficientes, falhas técnicas ou problemas com o destinatário; ou banco banco. Assegure-se de que as informações da **site de aposta sportingbet** conta são precisas e que você tem fundos suficientes; disponível.

# **site de aposta sportingbet**

# **site de aposta sportingbet**

**site de aposta sportingbet**

**Torneios e Prémios**

### **site de aposta sportingbet**

# **Como Participar**

- Cadastre-se online e aceda ao site oficial da 888 Sport Casino.
- Efetue um depósito via cartão de crédito ou outras opções disponibilizadas.
- Escolha o campeonato, o jogo ou o torneio em **site de aposta sportingbet** que deseja participar, ou use o Search para navegar entre as ofertas disponíveis.
- acesse uma mesa com seu limite de aposta favorito, ou aproveitce diretamente as promoções

disponíveis.

• Divirta-se!

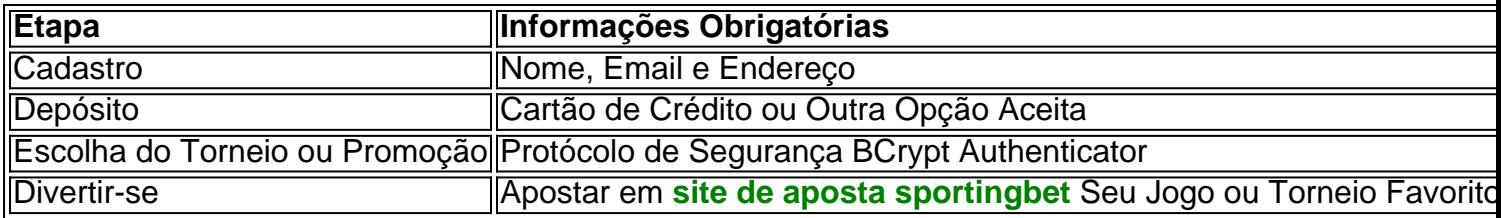

### **Informações Adicionais**

Se Pode apostar no 888 Sport Casino

Áreas com Vantagem Local ou Federal Aplicável; Para Idóneos I>º – Vigente Aposta Dita na Conta de Suave para Validar Formo de Pagamento e Checken Dispositivo!

Vigilante ao Consumidor e Métodos de Pagamento

Pelos Termos e Condições

Jogar Responsavelmente

Consulte a Literatura Científica Oficial Isnegos e Alerts Consulta e a Autenticidade da Conta

# **Se a Empire da 888 com Casino Quero Saber Se a Empresa É Confiável?**

# **3. site de aposta sportingbet : site de aposta ufc**

Criado em **site de aposta sportingbet** 2024 por um sportwriter, um polvo é quando o mesmo jogador que marca um

ouchdown marca a conversão de dois pontos que se segue. A definição exata de uma aposta de polpo lê, Um poltopo é Quando o jogador mesmo que pontua um Touchdown também marca o

seguinte conversão dois ponto. O que é uma Octopus Football Bet? - SportsMemo : news: l.

k0

### **Informações do documento:**

Autor: symphonyinn.com Assunto: site de aposta sportingbet Palavras-chave: **site de aposta sportingbet ~ jogo brasil aposta** Data de lançamento de: 2024-07-14

### **Referências Bibliográficas:**

- 1. [jogo paga no pix](/post/jogo-paga-no-pix-2024-07-14-id-32258.pdf)
- 2. [100 euros freebet betclic](/pdf/100-euros-freebet-betclic-2024-07-14-id-97.pdf)
- 3. [picpay bet365](/app/picpay-bet365-2024-07-14-id-37731.shtml)
- 4. [codigo promocional betano janeiro 2024](https://www.dimen.com.br/aid-portal/br/codigo-promocional-betano-janeiro-2024-2024-07-14-id-20324.pdf)